**UNIVERSIDADE DE SÃO PAULO – PIRASSUNUNGA**

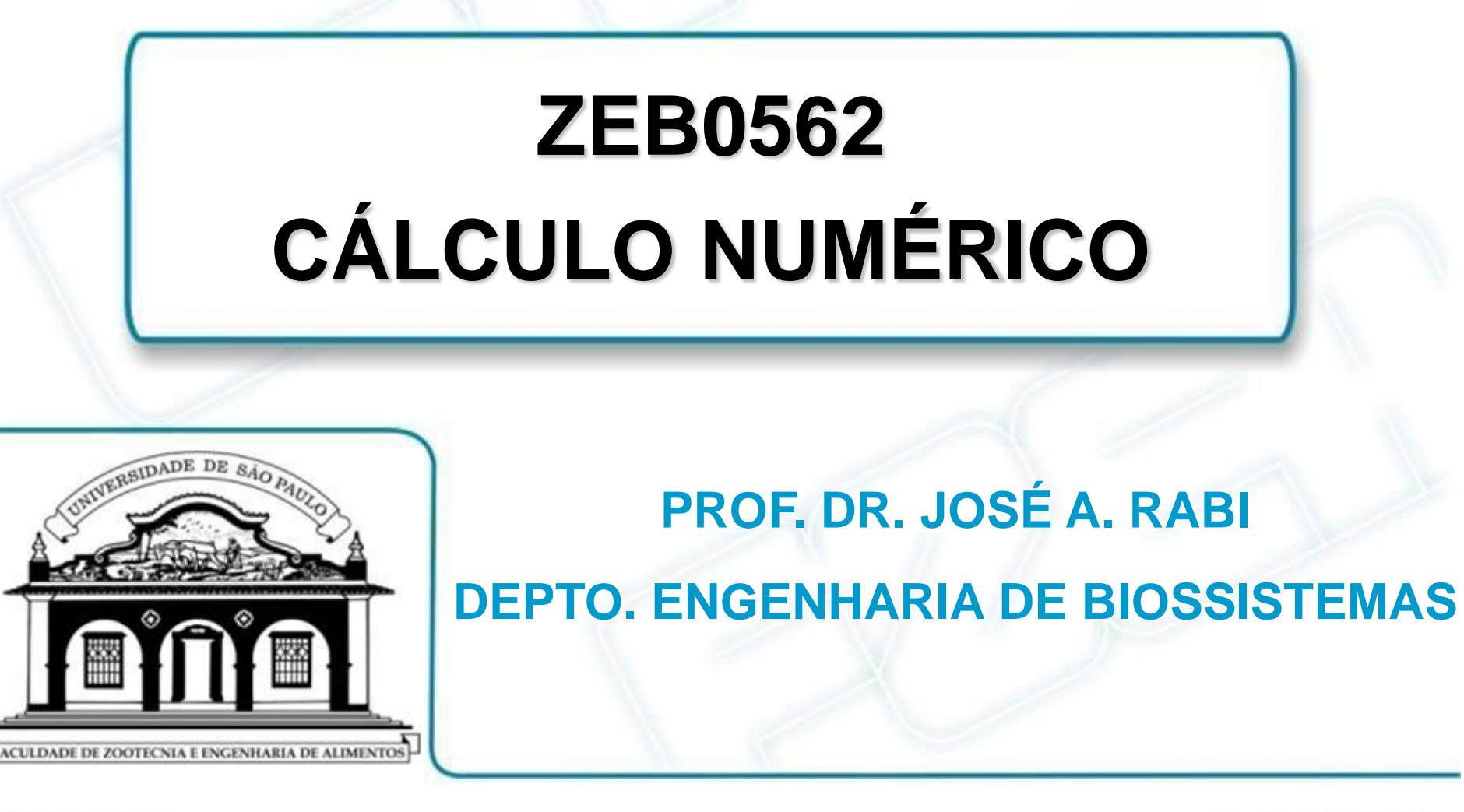

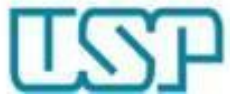

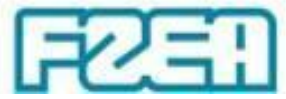

#### **ZEB0562 – TÓPICO 06: PARTE 4/6**

# **INTERPOLAÇÃO: POLINÔMIO DE NEWTON**

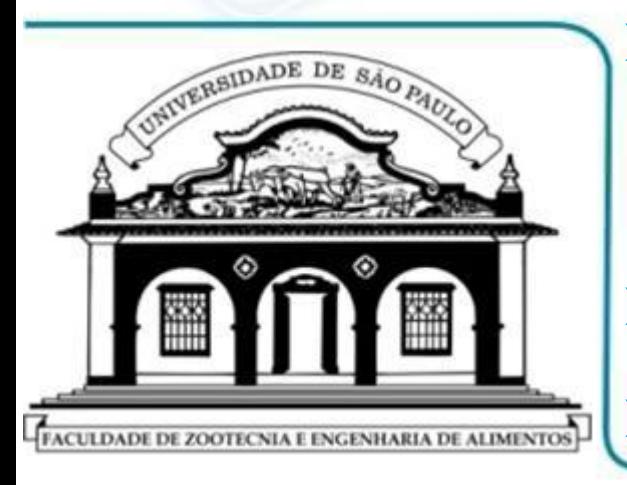

 **POLINÔMIO INTERPOLAÇÃO DE NEWTON:**  $\downarrow$ **CONSTRUÇÃO DO POLINÔMIO TABELA DE DIFERENÇAS DIVIDIDAS**

**IMPLEMENTAÇÃO VIA PLANILHAS MS EXCEL**

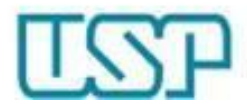

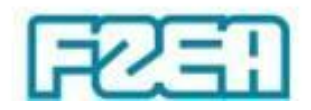

## Polinômio interpolador de Newton

- Acurácia desejada  $\leftrightarrow$  grau do polinômio interpolador
	- $-$  Lagrange  $\rightarrow$  construir novo polinômio sem aproveitar anterior
	- Newton  $\rightarrow$  construir novo polinômio aproveitando o anterior

 $\downarrow$ 

Forma recursiva:  $P_n(x) = P_{n-1}(x) + Q_n(x)$  polinômio de grau *n* 

Construção do polinômio  $\rightarrow$  diferenças divididas

- **Ordem 1:** 
$$
f[x_0, x_1] = \frac{f_1 - f_0}{x_1 - x_0}
$$

- **Order 2:** 
$$
f[x_0, x_1, x_2] = \frac{f[x_1, x_2] - f[x_0, x_1]}{x_2 - x_0}
$$

– Ordem *n*:  $1, \lambda_2, \ldots, \lambda_n$   $\perp$   $\perp \lambda_0, \lambda_1, \ldots, \lambda_{n-1}$  $_0,\lambda_1$  $[x_1, x_2, \cdots, x_n] - f[x_0, x_1, \cdots, x_{n-1}]$  $[x_0, x_1, \dots, x_n]$  $f[x_1, x_2, \dots, x_n] - f[x_0, x_1, \dots, x_n]$  $f[x_0, x_1, \cdots, x_n]$  $\overline{x}_n$  –  $\overline{x}_n$  –  $\cdots$ ,  $x_n$ ] =

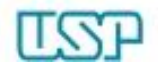

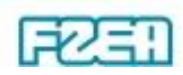

0

 $\cdots$ ,  $x_n$ ] –  $f[x_0, x_1, \cdots, x_{n-1}]$ 

 $I_n$  *J*  $\mathsf{L}^{\lambda_0}, \lambda_1, \dots, \lambda_n$ 

 $x_n - x$ 

L,

*n*

#### Tabela de diferenças divididas • Construção da tabela de diferenças divididas  $x_n$   $f_n$  $f[x_{n-1}, x_n]$  $x_{n-1}$   $f_{n-1}$   $f[x_{n-2}, x_{n-1}, x_n]$  $x_3$  *f*<sub>3</sub>  $f_3$   $\vdots$   $f[x_1, x_2, \cdots, x_n]$  $f[x_2, x_3]$  ...  $f[x_0, x_1, \dots, x_n]$  $\cdots$ ,  $x_{n-}$  $x_i$   $f_i$   $f[x_i, x_{i+1}]$   $f[x_i, x_{i+1}, x_{i+2}]$   $\cdots$   $f[x_i, x_{i+1}, \cdots, x_{n-1}]$   $f[x_i, x_{i+1}, \cdots, x_n]$  $x_2$  *f*  $[x_1, x_2, x_3]$  *f*  $[x_0, x_1, \dots, x_{n-1}]$  $f[x_1, x_2]$  $x_1 \t f_1$   $f_1$   $[f[x_0, x_1, x_2]$  $f[x_0, x_1]$  $x_{0}$   $\sqrt{f_{0}}$  $[f[x_0, x_1, x_2]]$  $x_3$   $f_3$  ...

## Polinômio interpolador de Newton

Polinômios: construção usando as diferenças divididas

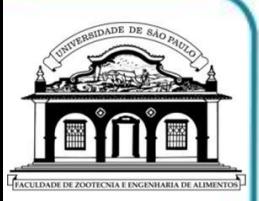

| Order 0: | $P_0(x) = f_0$                                                                              |
|----------|---------------------------------------------------------------------------------------------|
| Order 1: | $P_1(x) = P_0(x) + (x - x_0) f[x_0, x_1]$                                                   |
| Order 2: | $P_2(x) = P_1(x) + (x - x_0)(x - x_1) f[x_0, x_1, x_2]$                                     |
| 1:       | $P_{n-1}(x) = P_{n-2}(x) + (x - x_0)(x - x_1)...(x - x_{n-2}) f[x_0, x_1, \ldots, x_{n-1}]$ |
| Order 1: | $P_n(x) = P_{n-1}(x) + (x - x_0)(x - x_1)...(x - x_{n-1}) f[x_0, x_1, \ldots, x_n]$         |
| Order 2: | $P_n(x) = P_{n-1}(x) + (x - x_0)(x - x_1)...(x - x_{n-1}) f[x_0, x_1, \ldots, x_n]$         |
| Order 3: | $P_n(x) = P_{n-1}(x) + (x - x_0)(x - x_1)...(x - x_{n-1}) f[x_0, x_1, \ldots, x_n]$         |
| Order 4: | $P_n(x) = P_{n-1}(x) + (x - x_0)(x - x_1)...(x - x_{n-2}) f[x_0, x_1, \ldots, x_n]$         |
| Order 5: | $P_n(x) = P_{n-1}(x) + (x - x_0)(x - x_1)...(x - x_{n-2}) f[x_0, x_1, \ldots, x_n]$         |
| Order 6: | $P_n(x) = P_{n-1}(x) + (x - x_0)(x - x_1)...(x - x_{n-2}) f[x_0, x_1, \ldots, x_n]$         |
| Order 7: | $P_n(x) = P_{n-1}(x) + (x - x_0)(x - x_1)...(x - x_{n-2}) f[x_0, x_1, \ldots, x_n]$         |

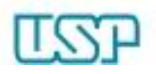